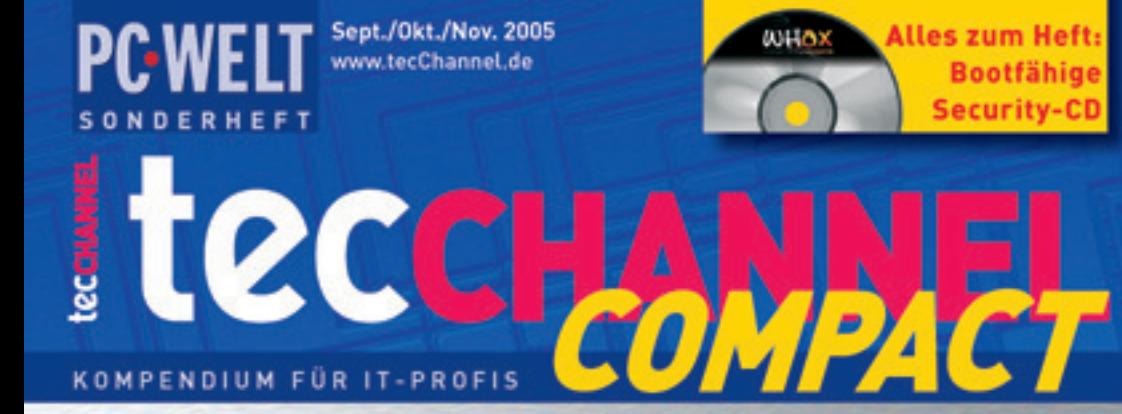

# **IT-UnSicherheit**

## Hacker-Tools für sichere PCs & Netze einsetzen

# **140 Seiten Praxis**

- · Schwachstellen im WLAN
- · Netzwerk-Überwachung
- · Sniffing mit Ethereal
- · Fehlersuche im LAN
- · Rootkit-Detection
- Illegale Sniffer finden
- · Patch-Management
- LDAP richtig einsetzen
- · Netzwerk-Check für VoIP

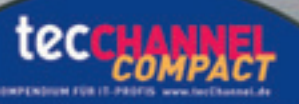

€ 10.90 Österreich € 12.00 Benetux € 12,55 Schweiz SFR 21,80

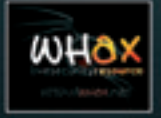

# **Boot-CD mit Betriebssystem:**

- Daten retten mit der Live-CD Perfekte Netzwerk-Einbindung
- Leistungsfähige Admin-Tools für Linux & Windows Software
- zu den Workshops: Ethereal, Snort, Aircrack, Nessus uvm.

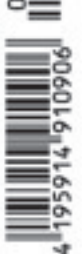

## **Impressum**

Chefredakteur: Michael Eckert (verantwortlich, Anschrift der Redaktion) Chef vom Dienst / Textchef: Kerstin Möller Grafik: stroemung, Michael Oliver Rupp, Yvonne Reittinger, Bernd Maier-Leppla Titelgestaltung: Twentyfirst Communications

#### **Redaktion tecCHANNEL:**

Lyonel-Feininger-Straße 26, 80807 München, Tel.: 0 89/3 60 86-897, Fax: -878 Homepage: www.tecChannel.de, E-Mail: redtecchannel@idginteractive.de Autoren dieser Ausgabe: Jürgen Donauer, Mike Hartmann, Moritz Jäger, Stefan Rubner, Ralf Spenneberg, Roland Stooss, Thomas Wölfer Schlussredaktion: Claudia Feige **Copyright:** Das Urheberrecht für angenommene und veröffentlichte Manuskripte liegt bei der IDG Interactive GmbH. Eine Verwertung der urheberrechtlich geschützten Beiträge und Abbildungen, vor allem durch Vervielfältigung und/oder Verbreitung, ist ohne vorherige schriftliche Zustimmung des Verlags unzulässig und strafbar, soweit sich aus dem Urheberrechtsgesetz nichts anderes ergibt. Eine Einspeicherung und/oder Verarbeitung der auch in elektronischer Form vertriebenen Beiträge in Datensysteme ist ohne Zustimmung des Verlags nicht zulässig.

#### **Anzeigen:**

Anzeigenleitung: Dirk Limburg, Tel.: 0 89/3 60 86-871 Leitung Anzeigendisposition: Rudolf Schuster, Tel.: 0 89/3 60 86-135, Fax: -99135 Digitale Anzeigenannahme: Manfred Aumaier, Tel.: 0 89/3 60 86-602, Andreas Mallin, Tel.: 0 89/3 60 86-603, ISDN: 0 89/20 80 70 und 0 89/3 60 86-493

#### **Vertrieb / Produktion:**

Vertrieb: Josef Kreitmair (leitend), Katrin Elsler Vertriebsmarketing: Peter Priewasser (leitend), Stefanie Kusseler

Vertrieb Handelsauflage: MZV Moderner Zeitschriften Vertrieb, Breslauer Straße 5, 85386 Eching, Tel.: 0 89/3 19 06-0, Fax: -113, E-Mail: mzv@mzv.de, Website: www.mzv.de Produktionsleitung: Heinz Zimmermann

**Druck:** Schoder Druck, Gutenbergstraße 12, 86368 Gersthofen

**Haftung:** Eine Haftung für die Richtigkeit der Beiträge können Redaktion und Verlag trotz sorgfältiger Prüfung nicht übernehmen. Veröffentlichungen in tecCHANNEL-Compact erfolgen ohne Berücksichtigung eines eventuellen Patentschutzes. Warennamen werden ohne Gewährleistung einer freien Verwendung benutzt. Veröffentlichung gemäß § 8, Absatz 3 des Gesetzes über die Presse vom 8.10.1949: Alleiniger Gesellschafter der IDG Interactive GmbH ist die IDG Communications Verlag AG, München, eine 100-prozentige Tochter der IDG Inc., Boston, Mass., USA

**Verlag:** IDG Interactive GmbH, Lyonel-Feininger-Straße 26, 80807 München, Tel.: 0 89/3 60 86-0, Fax: -118, Website: www.idg-verlag.de **Handelsregisternummer:** HR 127140 **Umsatzidentifikationsnummer:** DE 203 066 **Geschäftsführer:** York von Heimburg **Group Publisher:** Stephan Scherzer **Verlagsleitung:** Frank Klinkenberg **Vorstand:** York von Heimburg, Keith Arnot, Pat Kenealy **Mitglieder der Konzerngeschäftsleitung:**

Karin Giffhorn, Stephan Scherzer, Josef Lohner **Aufsichtsratsvorsitzender:** Patrick J. McGovern

Dieses tecCHANNEL-Compact wurde mit der Adobe Creative Suite CS produziert. tecCHANNEL-Compact erscheint im Verlag der PC-WELT. Zu unserer Verlagsgruppe gehören folgende Zeitschriften:

#### **COMPUTERWOCHE Macwelt**

**GameStar** 

**ComputerPartner** 

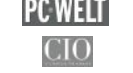

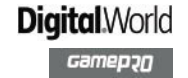

#### **Leser- und Abo-Service:**

Dialog-Service-Center GmbH, Konrad-Zuse-Straße 16, 74172 Neckarsulm, Telefon: 0 18 05/9 99-802, Fax: 0 71 32/9 59-166, E-Mail: tecchannel@d-s-center.de

Inhalt

## **Inhalt**

. . . . . .

<u>. . . . . . . . . . .</u>

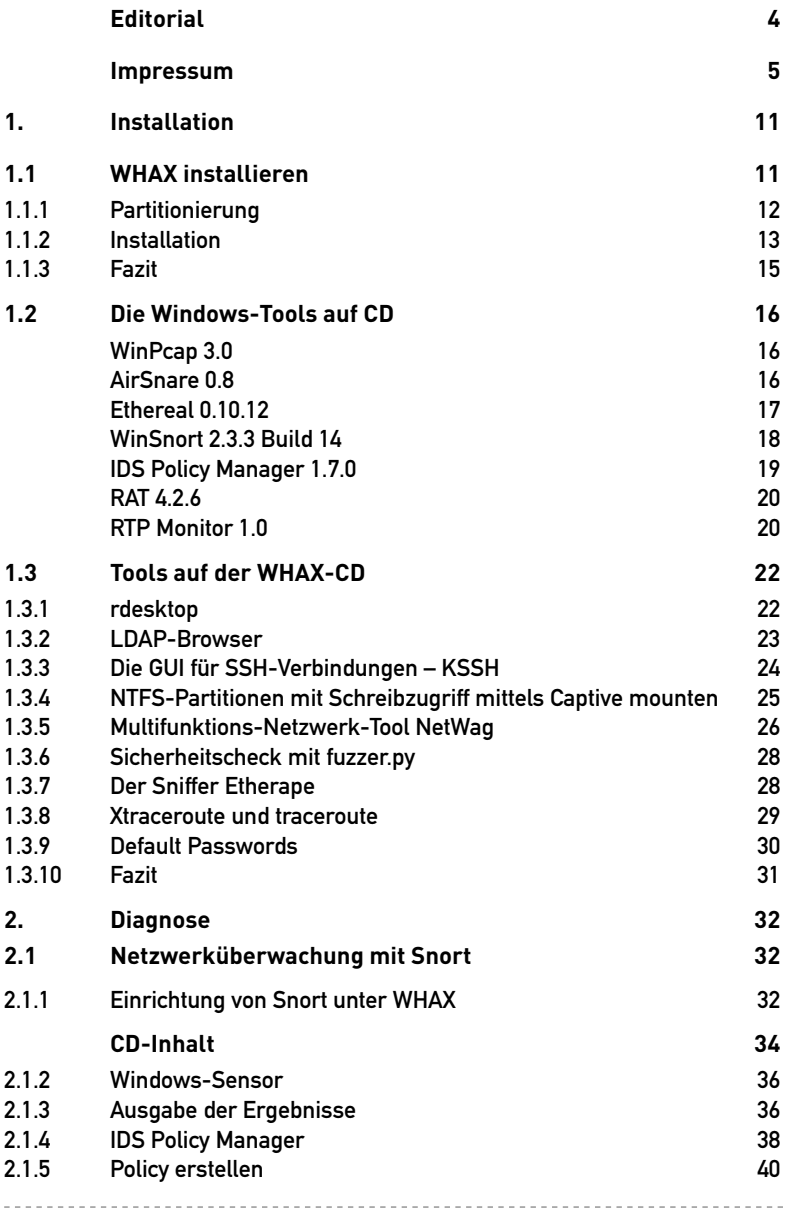

### Inhalt

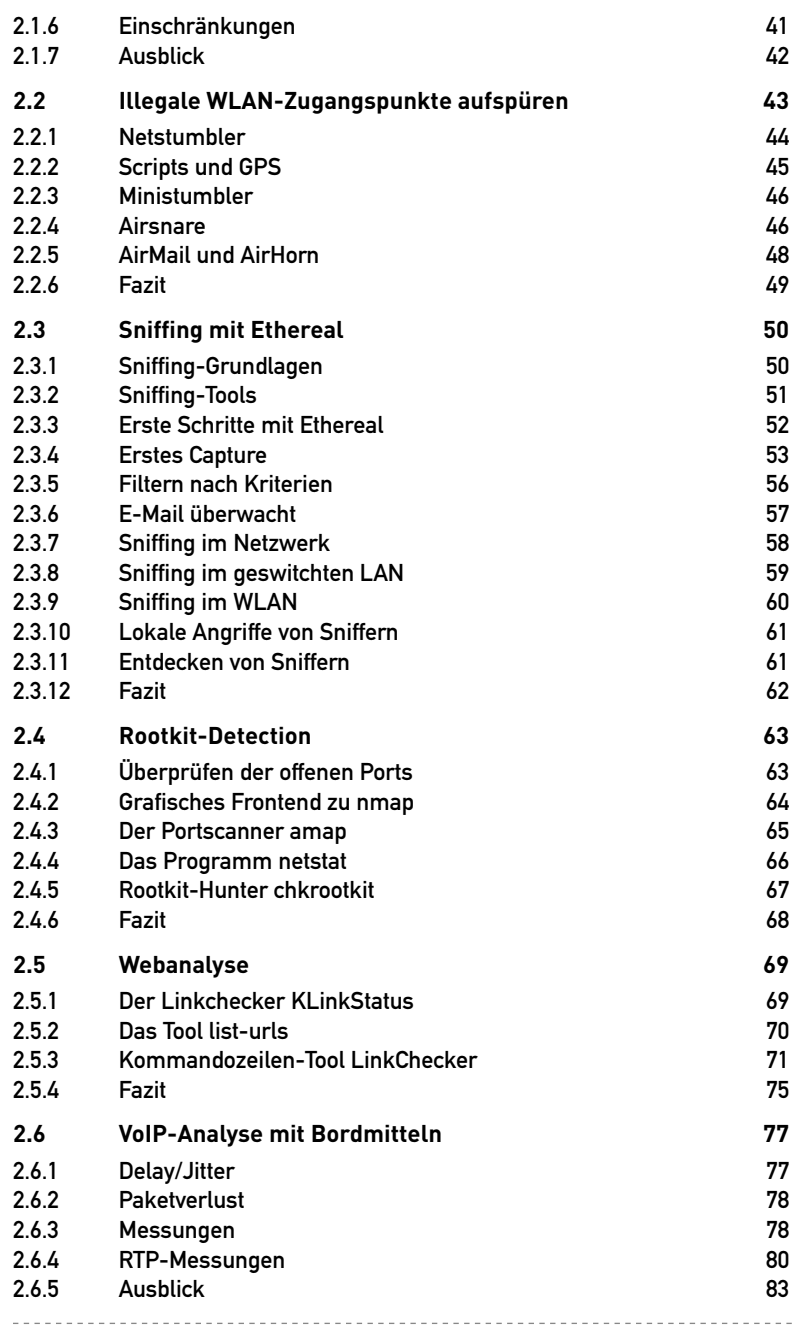

  $1 - 1 - 1 - 1$ 

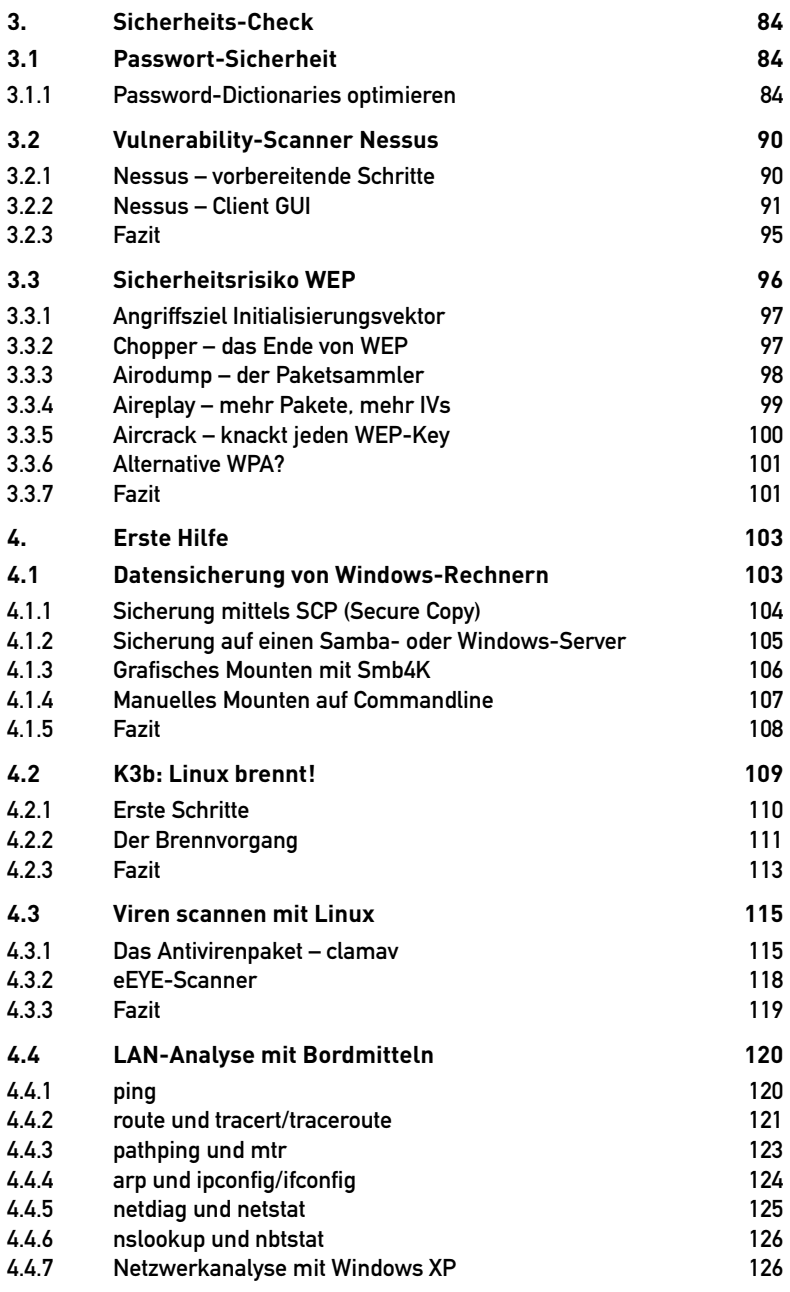

 $\overline{a}$  $- - - - - -$ 

------------------------------

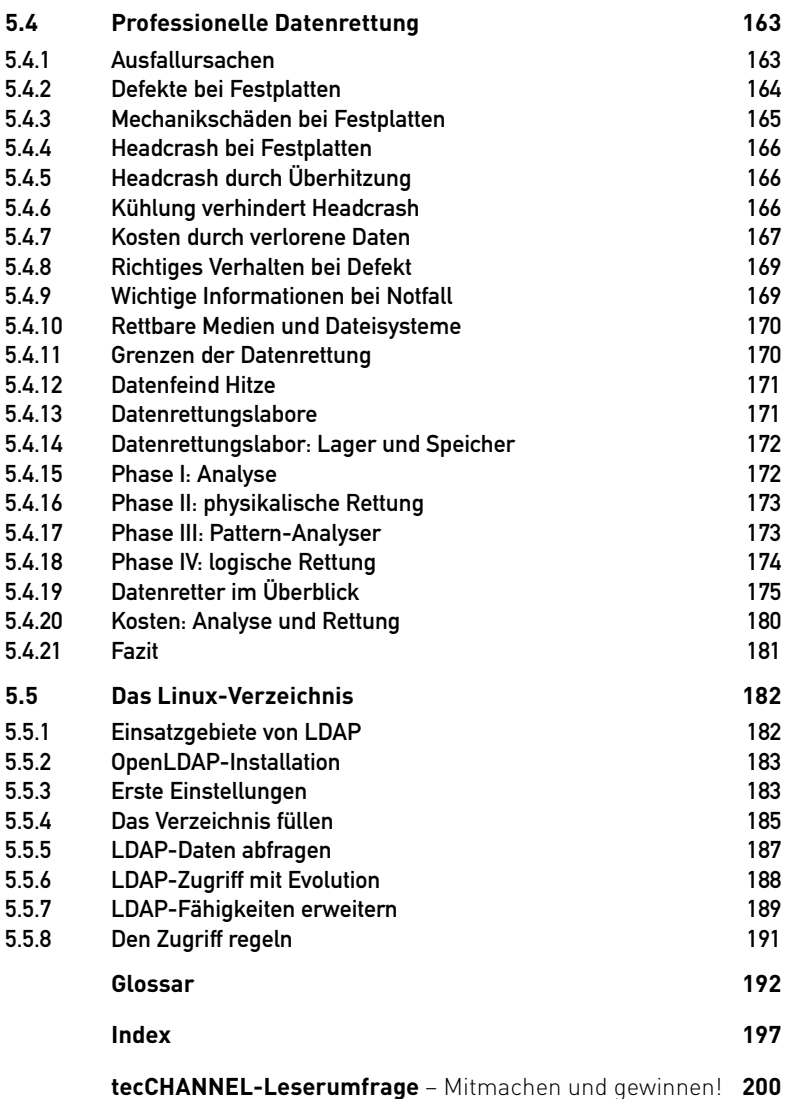

---------------------------